## **Ipod Music Videos 11**

**Shelly Brisbin**

**iPod & iTunes For Dummies** Tony Bove,Cheryl Rhodes,2008-01-29 Whether it's the iPod Nano, iPod Shuffle, video iPod, or some other variation, iTunes and iPods go together like treble and bass. It's so easy to purchase the latest music and videos, download podcasts, and even keep track of your calendar on your iPod—so why wouldn't you? But if it's so easy, why do you need iPod & iTunes For Dummies? iPods now come in everything from 1GB to 80GB models and play movies, store photos, function as a spare hard drive, and even wake you up in the morning. If this is your first one, you'll find no better place to get acquainted with it than in this bestselling book. If you've just purchased a brand-new iPod, you'll find this Fifth Edition packed with valuable tidbits about the latest and greatest features. You'll discover how to: Set up an iTunes account Build a playlist of streaming radio stations Synchronize your iPod with other devices Record memos and appointments Play movies from your iPod on a TV Connect your iPod to your car stereo or portable speakers Add and edit iTunes song information Organize music and media into iTunes playlists Fine-tune sound playback with either the iPod or iTunes equalizer Transfer music to your iPod from old tapes and phonograph records Find out how to use every feature of your favorite iPod model and get the scoop on making the most of iTunes with iPod & iTunes For Dummies, 5th Edition!

**iPod touch Portable Genius** Paul McFedries, 2011-12-08 Tips, tricks, and shortcuts for getting the most out of Apple's iPod Touch Packed with authoritative, no-nonsense advice for getting the most out of your iPod touch, this hip and sophisticated guide addresses the most used and desired features of this exciting device. The author covers the most essential skills, tools, and shortcuts you need to know in order to become savvy and confident for accomplishing any task necessary. Featuring a handy trim size, this guide goes where you go, offering accessible, useful information immediately at your fingertips. You'll find the hottest tips coupled with savvy advice on everything from simple tasks like playing movies and music to more advanced topics such as getting the most out of the iPod touch's features and apps. Shares sophisticated advice for getting the most from your iPod touch Uncovers shortcuts, tips, and tricks on the hottest features of the iPod touch Features a handy trim size that makes this essential resource extremely portable Couples savvy advice with critical information on everything from playing movies and music to gaining confidence in uploading and using popular applications This book offers you an abundance of useful tips and techniques for making the most of your iPod touch.

**iPod and iTunes Portable Genius** Jesse D. Hollington, 2012-01-18 Get savvy advice and hip tips on making the most of your iPod and iTunes The Portable Genius series is all about getting the most from your Apple-inspired digital lifestyle. You'll find important basics about setting up your iPod and iTunes plus troubleshooting tips, advice on customizing the iPod experience, and ways to take advantage of the coolest iPod and iTunes features. Hip and handy, this edition covers the latest version of iTunes and the iOS as well as tips and tricks that can also apply to your iPad and iPhone. Watch for the Genius icons and find smart, innovative ways to get more from your iPod and iTunes. Shows beginners how to set up and use the iPod and iTunes Offers plenty of intermediate-to-advanced information about troubleshooting, using scripts to maximize iTunes, managing content on AppleTV, and more Easy to navigate, with Genius icons that mark smart or innovative ways to accomplish various tasks Small and portable, packed with tips and techniques for the most-used features of iTunes and the App Store iPod and iTunes Portable Genius, 3rd Edition saves you time and hassle by covering the things you most want to know.

**iPod and iTunes For Dummies** Tony Bove, 2011-11-22 The perennial iPod and iTunes bestseller and ideal companion is completely updated! Now in its ninth edition, iPod & iTunes For Dummies is the ultimate beginner's guide for getting started with the iPod and Apple's iTunes service. Bestselling veteran author Tony Bove helps you get comfortable with using the iPod as more than just a digital music player. You'll learn to record videos and take pictures, video chat with FaceTime, surf the web, rent movies, buy songs, send and receive e-mail, get directions, and much more. Completely revised throughout, this fun and friendly book walks you through using iTunes to import music, videos, apps, books, and podcasts as well as burn CDs, sync with iPod, and play music through your home stereo. Offers straightforward coverage of using your iPod as the ultimate digital music player and shows you how to choose the iPod model that's right for you, get started with your iPod, set up iTunes, master the touch interface, and shop at the iTunes store Teaches you how to add music tracks from a CD to your iTunes library, play content in iTunes, set up playlists, share content from your iTunes library, and manage photos and videos Escorts you through the processes for sending and receiving e-mail, downloading and using apps, fine-tuning sound, updating and troubleshooting, and maintaining battery life Tune in! iPod and iTunes For Dummies, 9th Edition, guides you through all the latest updates and enhancements so that you can start enjoying iTunes and your iPod today!

**Absolute Beginner's Guide to IPod and ITunes** Brad Miser, 2007 Since the inception of iTunes, the iPod (the best-selling portable digital music pl magazine's Invention of the Year for 2003), Apple has taken the world of digital music by storm. The Absolute Beginner's Guide to iPod and iTunes, Third music and media fans need to get the most out of these amazing digital devices and tools. From the basics of listening to audio CDs to advanced customiz even those who have never explored digital audio to master their digital music by using these awesome tools. The book covers both Windows and Macint possible audience. The book is organized into two major parts, with each focusing on an element of the iPod, and iTunes and finally a third part focusing it explains how all of these tools work together and shows readers how to get the most from them. It progresses from very basic topics in a logical manner path to musical mastery. Introduction . . . . . . . . . . . . . . . . . . . . . . . . . . . . . . . . . . . . . . . . . . . . . .1 Part I The iPod . . . . . . . . . . . . . . . . . . . . . . . . . . . . . . . 7 1 Touring the iPod . . . . . . . . . . . . . . . . . . . . . . . . . . . . . . . . . . . . . . . . . . 9 2 Getting Started with an iPod . . . . . . . . . . . . . . . . . . . . . . . . . . . . . . . 19 3 Controlling an iPod or iPod nano . . . . . . . . . . . . . . . . . . . . . . . . . . . . 33 4 Listening to Music on an iPod or iPod nano . . . . . . . . . . . . . . . . . . . . 49 5 Listening to Music on an iPod shuffle . . . . . . . . . . . . . . . . . . . . . . . . . 67 6 Building an iPod's Music Library . . . . . . . . . . . . . . . . . . . . . . . . . . . . . 73 7 Using an iPod to Listen to and Watch Podcasts . . . . . . . . . . . . . . . . 101 8 Using an iPod to Listen to Audiobooks . . . . . . . . . . . . . . . . . . . . . . . 115 9 Using an iPod to Store and View Photos . . . . .................127 10 Using an iPod to Watch Videos............................143 11 Taking the iPod Further................... iPod to Suit Your Preferences . . . . . . . . . . . . . . . . . 177 13 Maintaining an iPod and Solving Problems . . . . . . . . . . . . . . . . . . . . 193 Part II iTunes . . . . . . . . . . . . . . . . . . . . . . . . . . . . . . . . 209 14 Touring iTunes . . . . . . . . . . . . . . . . . . . . . . . . . . . . . . . . . . . . . . . . . 211 15 Getting Started with iTunes . . . . . . . . . . . . . . . . . . . . . . . . . . . . . . . 221 16 Listening to Audio CDs and Internet Audio with iTunes . . . . . . . . . . 231 17 Building, Browsing, Searching, and Playing Your iTunes Music Library . . . . . . . . . . . . . . . . . . . . . . . . . . . . . . . . . . . . . . . . . . 255 18 Labeling, Categorizing, and Configuring Your Music . . . . . . . . . . . . 279 19 Creating, Configuring, and Using Playlists . . . . . . . . . . . . . . . . . . . . 303 20 Subscribing to and Listening to Podcasts . . . . . . . . . . . . . . . . . . . . . 329 21 Working with iTunes Video . . . . . . . . . . . . . . . . . . . . . . . . . . . . . . . . 345 22 Burning Your Own CDs or DVDs . . . . . . . . . . . . . . . . . . . . . . . . . . . 361 23 Sharing iTunes . . . . . . . . . . . . . . . . . . . . . . . . . . ...............377 24 Maintaining iTunes and Solving Problems....................395 Part III The iTunes Store ....................... ...........................411 26 Configuring iTunes for the iTunes Store......................419 27 Shopping in the iTunes Store..... Working with Purchased Content . . . . . . . . . . . . . . . . . . . . . . . . . . . 459 29 Solving iTunes Store Problems . . . . . . . . . . . . . . . . . . . . . . . . . . . . . . 473 Index . . . . . . . . . . . . . . . . . . . . . . . . . . . . . . . . . .

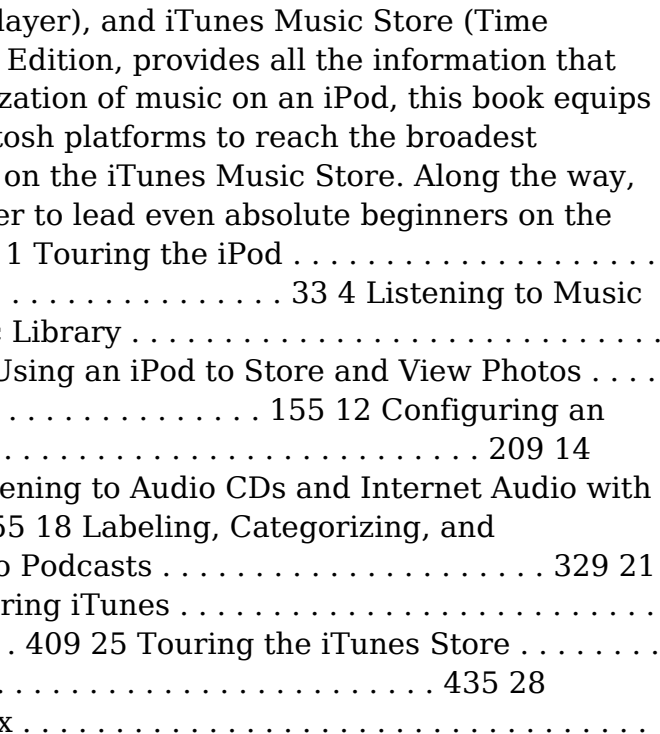

#### . . . . . . . . . . . . . . 479

 **Macs For Dummies** Edward C. Baig,2013-03-07 The bestselling Mac book of all time, updated for OS X Mountain Lion and the latest hardware More and more people are joining the ranks of Mac owners each year. This popular guidebook, as user-friendly as the Mac itself, has sold more than 1.3 million copies in previous editions. In this most recent version, popular author Edward C. Baig, Personal Tech columnist for USA TODAY, covers OS X Mountain Lion, the newest MacBooks, updates to the iLife suite, and much more. All the basics are here, including setting up and navigating your Mac, using the Safari browser, making video calls with FaceTime, managing photos and videos, syncing with iCloud, and more. Mac sales are booming, and this guide helps new users or those upgrading from an earlier version take full advantage of all the newest features Covers the newest operating system, OS X Mountain Lion, as well as the latest Mac mini, MacBook Pro, MacBook Air, iMac, and Mac Pro hardware Shows how to set up your Mac, navigate the desktop, use the Dock, print or fax documents, surf the web with Safari, set up e-mail, use FaceTime and iMessage, sync devices with iCloud, run Windows on a Mac, and back up your files with Time Machine Explores the newest version of the iLife suite; how to work with photos, videos, and music files; blogging and social networking; organizing your life with Reminders; setting up a network, and more Macs For Dummies, 12th Edition will help you get the most from your new Mac, quickly and easily.

 **How to Do Everything iPod and iTunes 6/E** Guy Hart-Davis,2011-12-20 Get the most out of your iPod and iTunes Fully revised throughout, How to Do Everything: iPod and iTunes, Sixth Edition covers the iPod classic, iPod nano, and iPod shuffle as well as the latest version of iTunes. Find out how to easily load music, podcasts, and video, customize settings, enhance audio quality, manage your iTunes library, convert file formats, recover data, and much more. This step-by-step guide helps you maximize the versatile features of your iPod and iTunes. Configure iTunes and load your iPod with music, video, and photos Enhance your iPod with accessories such as speakers, cases, adapters, stands, docks, and radio transmitters Use your iPod as a home stereo and car stereo Learn how to make music sound great in iTunes and on your iPod Create high-quality AAC, MP3, or Apple Lossless Encoding files from CDs, vinyl, or other sources Buy and download content from the iTunes store or find free songs online Create video files that work with the iPod classic Sync your iPod with multiple computers Use your iPod as an external drive or backup device Recover songs and videos from your iPod Troubleshoot problems with your iPod or iTunes

 IPod Touch For Dummies Tony Bove,2011-12-06 Part media player, portable game console, and breakthrough Internet device, you could say that the iPod touch is one ideal gadget. With this new, full-color edition, bestselling For Dummies author Tony Bove walks you through powering up your iPod touch, personalizing it, establishing a Wi-Fi connection, and synchronizing your data. You'll also explore how to surf the web, rent movies, buy songs, send and receive e-mail, get directions, check stocks, organize photos, watch videos, keep a calendar, and much more. Plus, you'll learn about the new features of iOS 5 and how to access hundreds of thousands of apps that help you do even more with your iPod touch.

 The Fundamentals of Product Design Richard Morris,2009-07 This title provides an integrated and cohesive view of the design process that students of design sometimes find hard to grasp. Easy IPod and ITunes Shelly Brisbin,2006 Frustrated by the lack of instructions and documentation that came with your new iPod? Don't throw it out the window! Instead, consultEasy iPod and iTunes,a full-color, visually oriented book that covers iPod and iTunes usage from the beginner's point of view. With step-by-step instructions and visual elements on every page, you will go from opening the iPod box and installing its software, to ripping music in iTunes, syncing with the iPod and beyond. You will learn to work with music files, podcasts, audio books and Internet radio, and you'll discover the iTunes Music Store and how it works with iTunes and iPod. As long as you have a current model iPod (including the new Nano and video models), this book will work for you. **iPod: The Missing Manual** J.D. Biersdorfer,David Pogue,2007-10-29 With iPod touch, Apple's sleek little entertainment center has entered a whole new realm, and the ultimate iPod book is ready to take you on a complete guided tour. As breathtaking and satisfying as its subject, iPod: The Missing Manual gives you a no-nonsense view of everything in the sixth generation iPod line. Learn what you can do with iPod Touch and its multi-touch interface, 3.5-inch widescreen display and Wi-Fi browsing capabilities. Get to know the redesigned iPod Nano with its larger display and video storage capacity. It's all right here. The 6th edition sports easy-to-follow color graphics, crystal-clear explanations, and guidance on the most useful things your iPod can do. Topics include: Out of the box and into your ears. Learn how to install iTunes, load music on your iPod, and get rid of that dang flashing Do not disconnect message. Bopping around the iPod. Whether you've got a tiny Shuffle, a Nano, the Classic, or the new Touch, you'll learn everything from turning your iPod off and on to charging your iPod without a computer. Special coverage for iPod owners with trickster friends: How to reset the iPod's menus to English if they've been changed to, say, Korean. In tune with iTunes. iTunes can do far more than your father's jukebox. Learn how to pick and choose which parts of your iTunes library loads onto your iPod, how to move your sacred iTunes Folder to a bigger hard drive, and how to add album covers to your growing collection. The power of the 'Pod. Download movies and TV shows, play photo slideshows, find cool podcasts, and more: this book shows you how to unleash all your iPod's power. iPod is simply the best music player available, and this is the manual that should have come with it.

 **ITunes 6 and iPod for Windows and Macintosh** Judith Stern,Robert Lettieri,2005-12-02 Got a new iPod? Need to master it and iTunes fast? Try a Visual QuickStart! This best-selling reference's visual format and step-by-step, task-based instructions will have you up and running with the leading digital audio player and music store/jukebox in no time! In this popular guide, leading technology experts Judith Stern and Robert Lettieri use crystal-clear instructions and friendly prose to introduce you everything you need to know about getting the most from the latest iPods and iTunes 6. Filled with step-by-step, task-based instructions and loads of visual aids and tips, this book explains how to add music, videos, audiobooks, and podcasts to your iTunes library; synch your iPod to your computer; create and share iMixes; burn custom CDs; watch and make videos for the iPod; show slideshows on your iPod; understand Smart Playlists and AAC encoding; manage a Music Store account; use your iPod as hard drive, address book, and alarm clock; and more!

 *Windows Vista Secrets* Paul Thurrott,2008-10-03 Follows the highly successful first edition with over 25% more content, including extensive coverage of the latest update, Service Pack 1 Addresses a huge market of consumers eager to learn about hidden gems and secrets in Vista and SP1 Covers features that are not disclosed in Microsoft's books or help files A highly connected and qualified author has gathered information from an extensive network of Windows beta testers and thousands of readers, as well as conducted his own experiments on the new OS New chapters cover personalizing and configuring Vista, networking, Zune, Vista and ultra-mobile PCs, Windows Home Server, and many more new topics

 **Apple TV For Dummies** Mark L. Chambers,2007-08-27 Watch your iTunes downloads on a television screen with help from Apple TV For Dummies. This comprehensive guide offers shopping tips; easy-to-understand installation and setup directions; and advanced material like content creation, troubleshooting, and optimizing network speeds. You get the download on: Apple TV setup and customizing High-Definition video hardware State-of-the-art audio hardware Connecting both computer and video equipment Using iTunes and the iTunes Store Cataloging your multimedia library Setting up a wireless network (both on the Mac and the PC) Working with Front Row and the Apple TV remote control Displaying photos using iPhoto and Photoshop Elements Audio and video formats, including conversion between formats Syncing iTunes with the Apple TV Creating media for Apple TV using iTunes, iPhoto, and iMovie HD Customizing and optimizing your Apple TV system Troubleshooting, upgrading and maintaining Apple TV All levels of users will find this guide full of useful information, whether you're a multimedia/High-Definition beginner who hasn't invested a cent in hardware, or an intermediate-level enthusiast who already has an HDTV and surround sound system, or an advanced electronic wizard who needs just a quick reference tool to troubleshoot a problem.

 **iPhone 4S For Dummies** Edward C. Baig,Bob LeVitus,2011-11-29 The full-color guide to getting the most out of your iPhone Completely updated and revised to include iOS 5, iCloud, and the latest iPhone features, this full-color book is your guide to all things iPhone. Bestselling veteran authors Edward Baig and Bob Dr. Mac LeVitus introduce you to the capabilities of the iPhone for making phone calls, browsing the Internet, sending and receiving e-mails, working with the calendar, watching and recording HD videos, taking and editing great photos, and much more. You'll discover how to set up iTunes, buy music and videos, protect your information, troubleshoot, multitask, and download the hundreds of thousands of apps available from the App Store. Gets you started with your iPhone, and gets you on your way to mastering the multitouch interface, synching with iCloud, making phone and video calls, texting, working with the calendar, and more Explains setting up iTunes, watching videos, taking photos, making FaceTime video calls, and listening to your favorite music Walks you through connecting to the Internet, sending and receiving e-mails, getting directions from GPS maps, working with Siri - your voice-activated virtual assistant, protecting your information, and troubleshooting Addresses the latest updates, iCloud, and new iOS 5 features that make your iPhone even more powerful and easy to use Includes coverage of iPhone 3G, iPhone 3GS, and the iPhone 4 models from all major carriers Presented in the straightforward-but-fun style that defines the Dummies series, iPhone For Dummies, 5th Edition is the just the book you need to get acquainted with your brand new iPhone.

 iPod & iTunes For Dummies, Book + DVD Bundle Tony Bove,2010-02-02 A fun and friendly book-and-DVD package gets the music started! As Apple's bestselling gadget, the iPod is much more than just a digital music player. It allows you to surf the web, rent movies or buy songs, send and receive e-mail, get directions, store photos, watch videos, keep a calendar, play games, and more. iTunes imports music, videos, and podcasts; creates playlists; burns CDs; syncs with iPod; plays music through your home stereo; and much more. Needless to say, a lot of exciting possibilities exist with iTunes and the iPod—and this book-and-DVD package helps you figure it all out! As the newest edition of a perennial bestseller, this guide is written by a veteran For Dummies author who makes every topic easy to understand. The DVD features 90 minutes of step-by-step video instructions that show you how to set up your iPod, import music into iTunes, set up an account at the iTunes Store, create playlists, sync your iPod, and much more. Get more bang for your buck with this book-and-DVD package and get the most up to date information on iTunes and the iPod Features a 90-minute instructional DVD that walks you through the most important menus, screens, and tasks you'll encounter when getting started with your iPod and iTunes Introduces the different iPod models and shows you how to shop at the iTunes store, add music tracks from a CD to your iTunes library, play content in iTunes, and set up playlists Explains how to share content from your iTunes library, manage photos and videos, synchronize devices with iTunes, update and troubleshoot, and more Get in tune with all that iPod & iTunes has to offer with this book! IPhone VISUAL Quick Tips Kate Shoup,2008-01-03 A compact manual takes readers through the diverse applications and features of Apple's new iPhone, offering a host of tips, tricks, and

techniques to help users take full advantage of the device's cell phone, iPod, and Internet capabilities.

When somebody should go to the books stores, search commencement by shop, shelf by shelf, it is truly problematic. This is why we offer the ebook compilations in this website. It will agreed ease you to look guide **Ipod Music Videos 11** as you such as.

By searching the title, publisher, or authors of quide you in point of fact want, you can discover them rapidly. In the house, workplace, or perhaps in your method can be all best area within net connections. If you aspiration to download and install the Ipod Music Videos 11, it is certainly simple then, in the past currently we extend the link to purchase and create bargains to download and

 *MacBook Air Portable Genius* Paul McFedries,2011-10-19 Enjoy your MacBook Air to the max with this handy guide by your side! Packed with tips and techniques on everything from getting started with the MacBook Air to taking advantage of all its remote features and accessories, this fun, hip, and portable guide has just what you need to confidently get started with the MacBook Air. In this latest edition, veteran author Paul McFedries covers an assortment of new topics including the new OS X Lion, Intel's latest Sandybridge processor, Thunderbolt, and the backlit keyboard. Offers helpful tips that cover how to maximize the power of the newest MacBook Air Covers all the key skills, tools, and shortcuts to make you a more efficient MacBook Air user Features Genius icons to show you the smartest way to do things Helps save you time and avoid hassles as you get up to speed MacBook Air Portable Genius, Third Edition features savvy advice, tips, tricks, and techniques so you can get started using your MacBook Air today.

 Beginning iOS Application Development with HTML and JavaScript Richard Wagner,2012-01-05 This book covers the various aspects of developing web-based applications for iOS. Over the past four years, the iPhone and iPad have been amazingly successful. Because of this success, application developers are entering a world of sophisticated, multifunctional mobile applications. Now mobile web-based applications can bring together web apps, native apps, multimedia video and audio, and the mobile device itself. By using this book you will learn how to create a mobile application from beginning to end, utilizing open source frameworks to speed up development times, emulate the look and feel of built-in Apple applications, capture finger touch interactions, and optimize applications for Wi-Fi and wireless networks. The book introduces you to the web application platform for iOS. It also guides you through the process of building new applications from scratch as well as migrating existing web applications to this new mobile platform. By doing this, the book helps readers design a user interface that is optimized for iOS touch-screen displays and integrate their applications with iPhone services, including Phone, Mail, Google Maps, and GPS. This book is aimed at beginning and intermediate web developers who want to learn how to build new applications for iOS or migrate existing web apps to this platform. In general, you will find it helpful if you have a working knowledge of these technologies: HTML/XHTML CSS JavaScript Ajax *Music Business Handbook and Career Guide* David Baskerville,Tim Baskerville,2019-01-15 The Twelfth Edition of this powerhouse best-selling text maintains its tradition as the most comprehensive, up-to-date guide to the music industry in all of its diversity. Readers new to the music business and seasoned professionals alike will find David and Tim Baskerville's handbook the go-to source, regardless of their specialty within the music field. Music Business Handbook and Career Guide is ideal for introductory courses such as Introduction to the Music Business, Music and Media, and other survey courses as well as more specialized courses such as the record industry, music careers, artist management, and more. The fully updated Twelfth Edition includes a comprehensive discussion of the streaming revolution and its impact on all parts of the value chain, including composers, performing artists, publishers, and labels. The book also analyzes shifts in the competing platforms of consumption ranging from fast-shrinking physical formats and broadcasting to downloads and subscription services. This edition offers more vignettes than ever, illustrating how individuals in different industry roles advanced their careers, as well as how they've adjusted to the intertwining influences of technology, law, and culture.

### **Table of Contents Ipod Music Videos 11**

- 1. Understanding the eBook Ipod Music Videos 11
	- The Rise of Digital Reading Ipod Music Videos 11
	- Advantages of eBooks Over Traditional Books
- 2. Identifying Ipod Music Videos 11
	- Exploring Different Genres
	- Considering Fiction vs. Non-Fiction
	- Determining Your Reading Goals
- 3. Choosing the Right eBook Platform
	- Popular eBook Platforms
	- Features to Look for in an Ipod Music Videos 11
	- User-Friendly Interface
- 4. Exploring eBook Recommendations from Ipod Music Videos 11
	- Personalized Recommendations
	- Ipod Music Videos 11 User Reviews and Ratings
	- Ipod Music Videos 11 and Bestseller Lists
- 5. Accessing Ipod Music Videos 11 Free and Paid eBooks
	- Ipod Music Videos 11 Public Domain eBooks
	- Ipod Music Videos 11 eBook Subscription Services
	- Ipod Music Videos 11 Budget-Friendly Options
- 6. Navigating Ipod Music Videos 11 eBook Formats
	- o ePub, PDF, MOBI, and More
	- Ipod Music Videos 11 Compatibility with Devices
	- Ipod Music Videos 11 Enhanced eBook Features
- 7. Enhancing Your Reading Experience
	- Adjustable Fonts and Text Sizes of Ipod Music Videos 11
	- Highlighting and Note-Taking Ipod Music Videos 11
	- $\circ$  Interactive Elements Ipod Music Videos 11
- 8. Staying Engaged with Ipod Music Videos 11
	- $\circ$  Joining Online Reading Communities
	- Participating in Virtual Book Clubs
	- Following Authors and Publishers Ipod Music Videos 11
- 9. Balancing eBooks and Physical Books Ipod Music Videos 11
	- Benefits of a Digital Library
	- Creating a Diverse Reading Collection Ipod Music Videos 11
- 10. Overcoming Reading Challenges
	- Dealing with Digital Eye Strain
	- Minimizing Distractions
	- Managing Screen Time
- 11. Cultivating a Reading Routine Ipod Music Videos 11
	- Setting Reading Goals Ipod Music Videos 11
	- Carving Out Dedicated Reading Time
- 12. Sourcing Reliable Information of Ipod Music Videos 11
	- Fact-Checking eBook Content of Ipod Music Videos 11
	- Distinguishing Credible Sources
- 13. Promoting Lifelong Learning
- Utilizing eBooks for Skill Development
- Exploring Educational eBooks
- 14. Embracing eBook Trends
	- Integration of Multimedia Elements
	- Interactive and Gamified eBooks

### **Ipod Music Videos 11 Introduction**

In the digital age, access to information has become easier than ever before. The ability to download Ipod Music Videos 11 has revolutionized the way we consume written content. Whether you are a student looking for course material, an avid reader searching for your next favorite book, or a professional seeking research papers, the option to download Ipod Music Videos 11 has opened up a world of possibilities. Downloading Ipod Music Videos 11 provides numerous advantages over physical copies of books and documents. Firstly, it is incredibly convenient. Gone are the days of carrying around heavy textbooks or bulky folders filled with papers. With the click of a button, you can gain immediate access to valuable resources on any device. This convenience allows for efficient studying, researching, and reading on the go. Moreover, the cost-effective nature of downloading Ipod Music Videos 11 has democratized knowledge. Traditional books and academic journals can be expensive, making it difficult for individuals with limited financial resources to access information. By offering free PDF downloads, publishers and authors are enabling a wider audience to benefit from their work. This inclusivity promotes equal opportunities for learning and personal growth. There are numerous websites and platforms where individuals can download Ipod Music Videos 11. These websites range from academic databases offering research papers and journals to online libraries with an expansive collection of books from various genres. Many authors and publishers also upload their work to specific websites, granting readers access to their content without any charge. These platforms not only provide access to existing literature but also serve as an excellent platform for undiscovered authors to share their work with the world. However, it is essential to be cautious while downloading Ipod Music Videos 11. Some websites may offer pirated or illegally obtained copies of copyrighted material. Engaging in such activities not only violates copyright laws but also undermines the efforts of authors, publishers, and researchers. To ensure ethical downloading, it is advisable to utilize reputable websites that prioritize the legal distribution of content. When downloading Ipod Music Videos 11, users should also consider the potential security risks associated with online platforms. Malicious actors may exploit vulnerabilities in unprotected websites to distribute malware or steal personal information. To protect themselves, individuals should ensure their devices have reliable antivirus software installed and validate the legitimacy of the websites they are downloading from. In conclusion, the ability to download Ipod Music Videos 11 has transformed the way we access information. With the convenience, cost-effectiveness, and accessibility it offers, free PDF downloads have become a popular choice for students, researchers, and book lovers worldwide. However, it is crucial to engage in ethical downloading practices and prioritize personal security when utilizing online platforms. By doing so, individuals can make the most of the vast array of free PDF resources available and embark on a journey of continuous learning and intellectual growth.

#### **FAQs About Ipod Music Videos 11 Books**

How do I know which eBook platform is the best for me? Finding the best eBook platform depends on your reading preferences and device compatibility. Research different platforms, read user reviews, and explore their features before making a choice. Are free eBooks of good quality? Yes, many reputable platforms offer high-quality free eBooks, including classics and public domain works. However, make sure to verify the source to ensure the eBook credibility. Can I read eBooks without an eReader? Absolutely! Most eBook platforms offer webbased readers or mobile apps that allow you to read eBooks on your computer, tablet, or smartphone. How do I avoid digital eye strain while reading eBooks? To prevent digital eye strain, take regular breaks, adjust the font size and background color, and ensure proper lighting while reading eBooks. What the advantage of interactive eBooks? Interactive eBooks incorporate multimedia elements, quizzes, and activities, enhancing the reader engagement and providing a more immersive learning experience. Ipod Music Videos 11 is one of the best book in our library for free trial. We provide copy of Ipod Music Videos 11 in digital format, so the resources that you find are reliable. There are also many Ebooks of related with Ipod Music Videos 11. Where to download Ipod Music Videos 11 online for free? Are you looking for Ipod Music Videos 11 PDF? This is definitely going to save you time and cash in something you should think about. If you trying to find then search around for online. Without a doubt there are numerous these available and many of them have the freedom. However without doubt you receive whatever you purchase. An alternate way to get ideas is always to check another Ipod Music Videos 11. This method for see exactly what may be included and adopt these ideas to your book. This site will almost certainly help you save time and effort, money and stress. If you are looking for free books then you really should consider finding to assist you try this. Several of Ipod Music Videos 11 are for sale to free while some are payable. If you arent sure if the books you would like to download works with for usage along with your computer, it is possible to download free trials. The free guides make it easy for someone to free access online library for download books to your device. You can get free download on free trial for lots of books categories. Our library is the biggest of these that have literally hundreds of thousands of different products categories represented. You will also see that there are specific sites catered to different product types or categories, brands or niches related with Ipod Music Videos 11. So depending on what exactly you are searching, you will be able to choose e books to suit your own need. Need to access completely for Campbell Biology Seventh Edition book? Access Ebook without any digging. And by having access to our ebook online or by storing it on your computer, you have convenient answers with Ipod Music Videos 11 To get started finding Ipod Music Videos 11, you are right to find our website which has a comprehensive collection of books online. Our library is the biggest of these that have literally hundreds of thousands of different products represented. You will also see that there are specific sites catered to different categories or niches related with Ipod Music Videos 11 So depending on what exactly you are searching, you will be able tochoose ebook to suit your own need. Thank you for reading Ipod Music Videos 11. Maybe you have knowledge that, people have search numerous times for their favorite readings like this Ipod Music Videos 11, but end up in harmful downloads. Rather than reading a good book with a cup of coffee in the afternoon, instead they juggled with some harmful bugs inside their laptop. Ipod Music Videos 11 is available in our book collection an online access to it is set as public so you can download it instantly. Our digital library spans in multiple locations, allowing you to get the most less latency time to download any of our books like this one. Merely said, Ipod Music Videos 11 is universally compatible with any devices to read.

web translation of the samguk sagi into english or in fact any foreign language has long been regarded as a daunting work because translator s would require systematic knowledge of korean history and culture in addition

web 1145 samguk sagi korean  $\Box$  $\Box$  hanja  $\Box$  $\Box$  lit history of the three kingdoms is a historical record of the three kingdoms of korea goguryeo baekje and silla completed in 1145 it is well known in korea

web samguk yusa korean  $\Box$  korean pronunciation sham guk ju sa or memorabilia of the three kingdoms is a collection of legends folktales and historical accounts relating to the three kingdoms of korea goguryeo baekje and silla as well as to other periods and states before during

#### **Ipod Music Videos 11 :**

*publications on early korea korea institute harvard university* - May 03 2023

*samguk sagi wikipedia* - Oct 08 2023

samguk sagi illustration world history encyclopedia - Sep 26 2022 web nov 3 2016 a copy of the samguk sagi history of the three kingdoms a 12th century ce text written by gim busik which is considered the first history of korea **goguryeo annals translated into english the korea times** - Jul 05 2023 web jun 3 2011 to help better understand goguryeo s role in east asia the english version of the koguryo annals of the samguk sagi has been published by the academy of korean studies **the koguryo annals of the samguk sagi open library** - Apr 02 2023 web dec 22 2022 a full english translation of the annals of the state of koguryo ca 1st century ce 668 that comprise a part of the larger work the samguk sagi history of the three kingdoms this translation includes a critical introduction annotations glossaries of titles and offices as well as weights and measures and a bibliography

**the koguryo annals of the samguk sagi translation by edward** - Nov 28 2022 web translation of the samguk sagi into english or in fact any foreign language has long been regarded as a daunting work because translator s would require systematic knowledge of korean history and culture in addition to expert command of english korean and chinese that is why we are so pleased to see the publication of the kogury annals **samguk sagi english to english translation** - Mar 21 2022 web samguk sagi english to english translation translate samguk sagi to english online and download now our free translation software to use at any time **samguk sagi english** - Jun 23 2022

web en english dictionary samguk sagi samguk sagi has 5 translations in 5 languages jump to translations translations of samguk sagi en fr french 1 translation samguk sagi show more en it italian 1 translation samguk sagi show more en de german 1 translation *an introduction to the samguk sagi jstor* - Aug 06 2023 web the samguk sagi the history of the three kingdoms one of korea s oldest extant historical sources was compiled in the twelfth century 1 a treasury of knowledge on early korea it is especially rich in information on the silla king dom trad 58 b c e 935 c e *samguk sagi vikipedi* - Dec 30 2022

web samguk sagi korece  $\Box$  $\Box$  $\Box$  $\Box$  Üç krallığın tarihi Üç kore krallığı olan goguryeo baekje ve silla nın tarihsel bir kaydıdır samguk sagi eski kore de yazılı edebiyat dili olan klasik Çince ile yazılmıştır ve goryeo kralı injong tarafından derlemesi emredilmiş olup hükûmet görevlisi ve tarihçi kim busik  $\Pi$   $\Pi$  ve genc

**an introduction to the samguk sagi proquest** - Jan 31 2023 web english help and support support center find answers to questions about products access use translate this article into 20 different languages korea s oldest extant historical source is the samguk sagi which was compiled by kim pusik 1075 1151 and others during injong s reign 1122 1146 in the koryo kingdom

**samguk sagi new world encyclopedia** - Mar 01 2023 web samguk sagi chronicles of the three kingdoms is a historical record of the three kingdoms of korea goguryeo  $\Pi$  $\Pi$   $\Pi$  $\Pi$  baekje paekche  $\Pi$  $\Pi$  $\Pi$  and silla  $\Pi$  $\Pi$ **samguk yusa wikipedia** - Apr 21 2022

and after the three kingdoms period

*the samguk yusa and samguk sagi aurélien lainé* - Jun 04 2023

web aug 25 2022 the subtitle of ha s english translation of the samguk yusa is legends and history of the three kingdoms of ancient korea which should make clear its usefulness to those interested in korea inspired fantastical gaming or storytelling as histories go this has more in common with the writings of herotodus than with modern historians by

#### google translate - May 23 2022

web translation google s service offered free of charge instantly translates words phrases and web pages between english and over 100 other languages

### *samguk sagi map and timeline* - Oct 28 2022

web samguk sagi is a historical record of the three kingdoms of korea goguryeo baekje and silla the samguk sagi is written in classical chinese the written language of the literati of ancient korea and its compilation was ordered by king injong of goryeo r 1122 1146 and undertaken by the government official and historian kim busik and a

web samguk sagi translation in english english reverso dictionary see also sag sambur samekh samshu examples definition conjugation

*eulpaso vikipedi* - Jul 25 2022

web nov 4 2016 the samguk sagi history of the three kingdoms or historical records of the three states is a 12th century ce text written by gim busik which is considered the first history of korea the text covers the history of silla baekje paekche and goguryeo koguryo the three kingdoms which dominated the korean peninsula between the 1st

web english français bahasa indonesia anryu krala eulpaso dan bahsetti ve samguk sagi kralın onu başkente çağırdığını ve sonunda 191 yılında ona başbakanlık görevini verdiğini söylüyor eulpaso kralın krallığı akıllıca yönetmesine yardımcı oldu ancak kıskanç soylular tarafından sürekli olarak siyasi

### samguk yusa world history encyclopedia - Aug 26 2022

web allow geology gl3 summer 2013 mark scheme and numerous book collections from fictions to scientific research in any way in the middle of them is this geology gl3 summer 2013 mark scheme that can be your partner geology gl3 summer 2013 mark scheme downloaded from registration joniandfriends org by guest matthews jamal

web oct 26 2016 the samguk yusa memorabilia of the three kingdoms is a 13th century ce text which covers the history and legends of korea s founding right up to the 10th century ce it is a sequel of sorts to the earlier samguk sagi records of the three kingdoms written in the 12th century ce which is considered the first history of korea

web jan 23 2021 wiec cbac ltd gce marking scheme geology asadvanced summer 2013 wiec cbac ltd introduction the marking schemes which follow were those used by wjec for the 2022 19 Mar - **גיאוגרפיה 2013 מועד קיץ יואל גבע בגרויות**

#### בדף זה ריכזנו את כל פתרונות בחינות בגרות בגיאוגרפיה בשנים האחרונות זו 2013 27 jun web הדרה ההזרחה החרורה החרורות החרות החרורות התחרורותוהות המחרורות הוחרורות במסגר לצפ2 חרורות החרו החרור חחח חחח

### **samguk sagi definition english definition dictionary reverso** - Feb 17 2022

### **samguk sagi world history encyclopedia** - Sep 07 2023

### question bank by wjec - Feb 27 2023

web question bank is a free tool which allows you to create practice question papers from thousands of wjec past paper questions

### **geology gl3 summer 2013 mark scheme copy** - Aug 24 2022

### **gce marking scheme geology vdocuments site** - Oct 26 2022

web geology gl3 geology and the human environment a m wednesday 23 january 2013 1<sup>1</sup>/<sub>4</sub> hours examiner only section a 1 12 2 13 section b 3 4 25 5 total 50 2 1213 01 section a answer both questions 1 and 2 on the lines provided in the questions the marks you will be awarded in your essay take into account

### **mark scheme results summer 2013 pearson qualifications** - Feb 15 2022

web aug 23 2013 all the marks on the mark scheme are designed to be awarded examiners should always award full marks if deserved i e if the answer matches the mark scheme examiners should also be prepared to award zero marks if the candidate s response is not worthy

of credit according to the mark scheme geology gl3 summer 2013 mark scheme pdf - Dec 28 2022 web publication geology gl3 summer 2013 mark scheme pdf that you are looking for it will enormously squander the time however below similar to you visit this web page it will be therefore completely simple to acquire as with ease as download guide geology gl3 **geology gl3 xtremepapers** - Sep 05 2023

web the number of marks is given in brackets at the end of each question or part question geology gl3 geology and the human environment a m wednesday 22 may 2013 1¼ hours examiner only section a 1 13 2 12 section b 3 4 25 5 total 50 2

**gce marking scheme geology as advanced pdf scribd** - May 01 2023

web the marking schemes which follow were those used by wjec for the january 2013 examination in gce geology they were finalised after detailed discussion at examiners conferences by all the examiners involved in the assessment geology gl3 summer 2013 mark scheme 2023 ai classmonitor - Aug 04 2023 web geology gl3 summer 2013 mark scheme downloaded from ai classmonitor com by guest myla sariah oil crop genomics mcgill queen s press mqup this book will provide a complete overview of an alpine ecosystem based on the long term research conducted at the niwot ridge lter there is at present no general book on alpine ecology the **geology gl3 summer 2013 mark scheme pdf** - Jul 03 2023 web mar 20 2023 web 7 may 2022 geology gl3 summer 2013 mark scheme gce geology specimen assessment materials 3 oxford cambridge and rsa examinations geology and the human environment the marking schemes which follow were those used by wjec for the summer 2008 in gce unit as gl3 used by wjec for the summer 2013 mark scheme results summer 2013 pearson qualifications - Jan 29 2023 web aug 15 2013 mark scheme results summer 2013 gce geography 6ge03 paper 01 contested planet when examiners are in doubt regarding the application of the mark scheme to a candidate s response the team leader must be consulted geology whether a country has aquifers that water

### is stored in for later

**mark scheme results summer 2013 pearson qualifications** - Jul 23 2022 web aug 15 2013 examiners should always award full marks if deserved i e if the answer matches the mark scheme examiners should also be prepared to award zero marks if the candidate s response is not worthy of credit according to the mark scheme where some judgement is required mark schemes will provide the principles by which marks will be *geology gl3 summer 2013 mark scheme pdf 2023* - Sep 24 2022 web may 27 2023 we give geology gl3 summer 2013 mark scheme pdf and numerous books collections from fictions to scientific research in any way among them is this geology gl3 summer 2013 mark scheme pdf that can be your partner *geology gl3 xtremepapers* - Oct 06 2023

# **geology gl3 summer 2013 mark scheme pdf catalogo** - Mar 31 2023

web currently this geology gl3 summer 2013 mark scheme pdf as one of the most in action sellers here will certainly be in the midst of the best options to review geology gl3 summer 2013 mark scheme copy web geology gl3 summer 2013 mark scheme is available in our book collection an online access to it is

*gce marking scheme aquinasearthscience weebly com* - Jun 02 2023 web the marking schemes which follow were those used by wjec for the summer 2013 examination in gce geology they were finalised after detailed discussion at examiners conferences by all the examiners involved in the assessment the conferences were held shortly

after the papers were taken so that reference could be made to the full range of geology gl3 summer 2013 mark scheme pdf free live hubitat - Nov 26 2022

web geology gl3 summer 2013 mark scheme pdf upload herison k grant 2 14 downloaded from live hubitat com on october 19 2023 by herison k grant rainbow of problem sets that were used in math circle sessions on the reservation the problem sets are good for puzzlin evolutionary ecology of plant herbivore interaction juan núñez

*geology gl3 summer 2013 mark scheme pdf book* - Apr 19 2022

web mar 21 2023 we provide geology gl3 summer 2013 mark scheme pdf and numerous ebook collections from fictions to scientific research in any way in the middle of them is this geology gl3 summer 2013 mark scheme pdf that can be your partner

**mark scheme results summer 2013 pearson qualifications** - May 21 2022

web find step by step solutions and answers to exercise 8 from mathematics with business applications 9780078692512 as well as thousands of textbooks so you can move forward with confidence fresh features from the 1 ai enhanced learning platform

web aug 23 2013 all the marks on the mark scheme are designed to be awarded examiners should always award full marks if deserved i e if the answer matches the mark scheme examiners should also be prepared to award zero marks if the candidate s response is not worthy of credit according to the mark scheme

web find step by step solutions and answers to exercise 21 from mathematics with business applications 9780078692512 as well as thousands of textbooks so you can move forward with confidence fresh features from the 1 ai enhanced learning platform

*downloadable free pdfs geology gl3 summer 2013 mark scheme* - Jun 21 2022

web geology gl3 summer 2013 mark scheme adaptation in young adult novels aug 27 2021 adaptation in young adult novels argues that adapting classic and canonical literature and historical places engages young adult readers with their cultural past and encourages them to see how that past can be rewritten

mathematics with business applications 9780078692512 - Feb 11 2023

mathematics with business applications 9780078692512 - Mar 12 2023

**study guide mathematics with business applications answers bing** - Nov 08 2022 web tables you leave need to complete some of the concerns are provided following chapter 23 below comprehensive answers are provided at who end of and study guide for you into check your work chapter 1 gross income 102 0k chapter 2 net income 89 0k chapters 3 recordkeeping 74 0k chapter 4 checking accounts 104 0k

**mathematics with business applications 9780078692512 quizlet** - Jun 15 2023 web find step by step solutions and answers to mathematics with business applications 9780078692512 as well as thousands of textbooks so you can move forward with confidence *mathematics with business applications lange walter henry* - Jan 10 2023 web fun activities for building basic and business math skills school to work activities interdisciplinary activities enrichment activity book pre algebra applications technology resource

handbook competitive events block scheduling nctm and nbea standards

*mathematics with business applications mcgraw hill education* - Aug 05 2022

web mathematics with business applications student center click on the links under student center at the left to access feature related resources activities and links

**mathematics with business applications answers bing pdf** - Jan 30 2022

web apr 20 2023 mathematics with business applications answers bing 1 10 downloaded from uniport edu ng on april 20 2023 by guest mathematics with business applications answers bing when people should go to the books stores search instigation by shop shelf by shelf it is in fact problematic this is why we provide the ebook compilations in this

**mathematics with business applications student edition 6th chegg** - Jul 16 2023 web it s easier to figure out tough problems faster using chegg study unlike static pdf mathematics with business applications student edition 6th edition solution manuals or printed answer keys our experts show you how to solve each problem step by step

chapter 1 3 solutions mathematics with business applications chegg - May 14 2023 web access mathematics with business applications student edition 6th edition chapter 1 3 solutions now our solutions are written by chegg experts so you can be assured of the highest quality mathematics with business applications mcgraw hill education - Apr 13 2023 web the study guide is a convenient section by section review of the textbook with lesson summaries formulas examples and practice problems tables you will need to complete some of the problems are provided after chapter 23 below complete answers are provided at the end of the study guide for you to check your work this form changes settings mathematics with business applications student edition - Apr 01 2022 web jan 3 2006 mcgraw hill education jan 3 2006 business economics 840 pages glencoe math with business applications is a comprehensive text that covers all the skills students need to manage their personal finances and excel at their first jobs and in **mathematics with business applications extended textbook answer** - May 02 2022 web mathematics are business applications lengthy textbook answer essential worldcat org mathematics with business applications expanded textbook answer key worldcat org **quiz 4 with answers introductory calculus with business applications** - Jun 03 2022 web jul 19 2011 quiz 4 with answers introductory calculus with business applications math 108 quizzes for mathematics 20 points download george mason university gmu mathematics professor david walnut 2 pages number of pages math 108 quiz 4 16 february 2011 answer all of the following questions in the space how to solve complex math equations with bing muo - Nov 27 2021 web aug 24 2018 focus the camera on the math equation that may be on paper or on the whiteboard the app can scan printed typed or handwritten equations bing detects the equation and calculates the answer swipe down past the solution and the app will display how it arrived at the answer step by step

study guide mathematics with business applications answers bing - Dec 09 2022 web graphics you willing need to complete some of the problems are granted after chapter 23 below complete answers are when at which end of the study instructions for you to check your work part 1 gross income 102 0k chapter 2 bag income 89 0k chapter 3 recordkeeping 74 0k chapter 4 checking accounts 104 0k

mathematics with business applications 5th edition quizlet - Aug 17 2023 web now with expert verified solutions from mathematics with business applications 5th edition you ll learn how to solve your toughest homework problems our resource for mathematics with business applications includes answers to chapter exercises as well as detailed information to walk you through the process step by step

**mathematics with business applications answers bing pdf** - Oct 07 2022 web aug 18 2023 we allow mathematics with business applications answers bing and numerous ebook collections from fictions to scientific research in any way in the midst of them is this mathematics with business applications answers bing that can be your partner mathematics and computation a contemporary view hans munthe kaas 2008 **mathematics with business applications answers bing** - Dec 29 2021 web mathematics with business applications answers bing 2 11 downloaded from las gnome org on february 5 2023 by guest include ethics and social responsibility small business concerns and entrepreneurship and global issues new coverage in this edition closely examines cutting edge topics like the impact of social media on business the *business math applications videos lessons study com* - Feb 28 2022 web watch video lessons and learn about various applications for business mathematics the quizzes that follow each of the lessons can help you gauge *mathematics with business applications mcgraw hill education* - Sep 06 2022

web mathematics with business applications the student center includes job finding tools and tips games math facts tools and tips continuing education homework hints real life applications disability support links business administration home product info site map contact us

**business math applications chapter exam study com** - Jul 04 2022

web business math applications chapter exam free practice test instructions choose your answer to the question and click continue to see how you did then click next question to answer the next

Best Sellers - Books ::

[new perspectives html and css 6th edition solutions](https://www.freenew.net/primo-explore/uploaded-files/?k=new_perspectives_html_and_css_6th_edition_solutions.pdf)

[new yorker cartoon of the day](https://www.freenew.net/primo-explore/uploaded-files/?k=New_Yorker_Cartoon_Of_The_Day.pdf) [neuroanatomy an atlas of structures sections and systems](https://www.freenew.net/primo-explore/uploaded-files/?k=neuroanatomy_an_atlas_of_structures_sections_and_systems.pdf) [narrator of catcher in the rye](https://www.freenew.net/primo-explore/uploaded-files/?k=Narrator_Of_Catcher_In_The_Rye.pdf) [new family movies on dvd](https://www.freenew.net/primo-explore/uploaded-files/?k=New-Family-Movies-On-Dvd.pdf) [new holland 320 square baler manual](https://www.freenew.net/primo-explore/uploaded-files/?k=New-Holland-320-Square-Baler-Manual.pdf) [newholland ts 110 hydraulic scamatic](https://www.freenew.net/primo-explore/uploaded-files/?k=Newholland_Ts_110_Hydraulic_Scamatic.pdf) [new samsung series 6300 xlsx read only](https://www.freenew.net/primo-explore/uploaded-files/?k=New_Samsung_Series_6300_Xlsx_Read_Only.pdf) [new headway intermediate fourth edition](https://www.freenew.net/primo-explore/uploaded-files/?k=new-headway-intermediate-fourth-edition.pdf) [new york state assessment of teaching assistant skills test](https://www.freenew.net/primo-explore/uploaded-files/?k=new-york-state-assessment-of-teaching-assistant-skills-test.pdf)